## **HES7212-1BB23 OXB8**

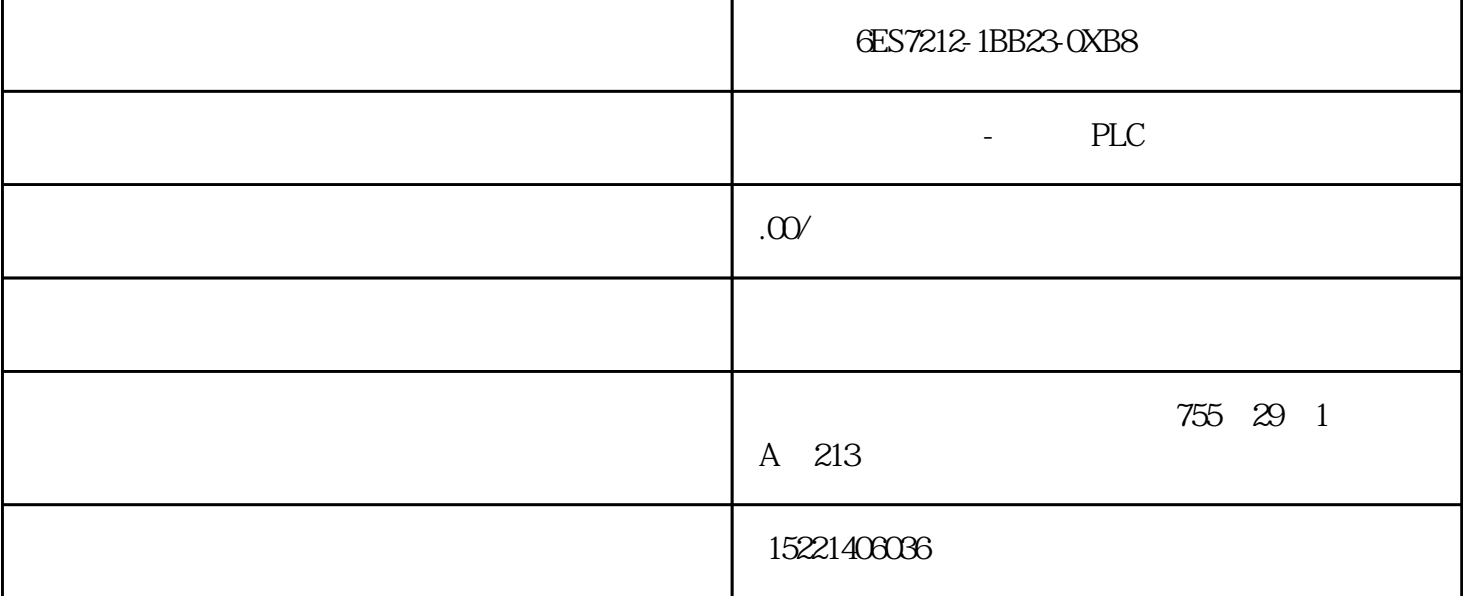

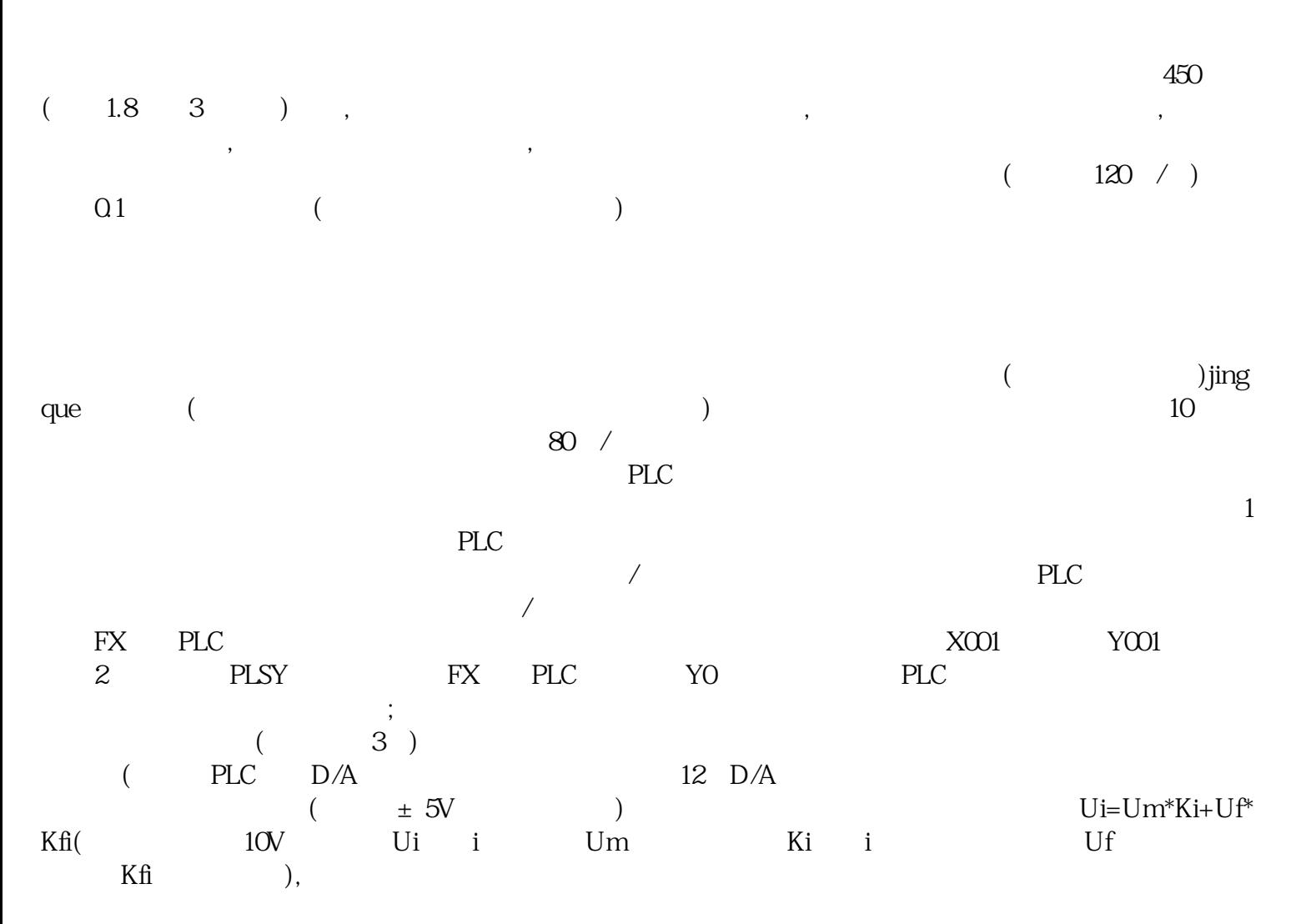

UP DOWN

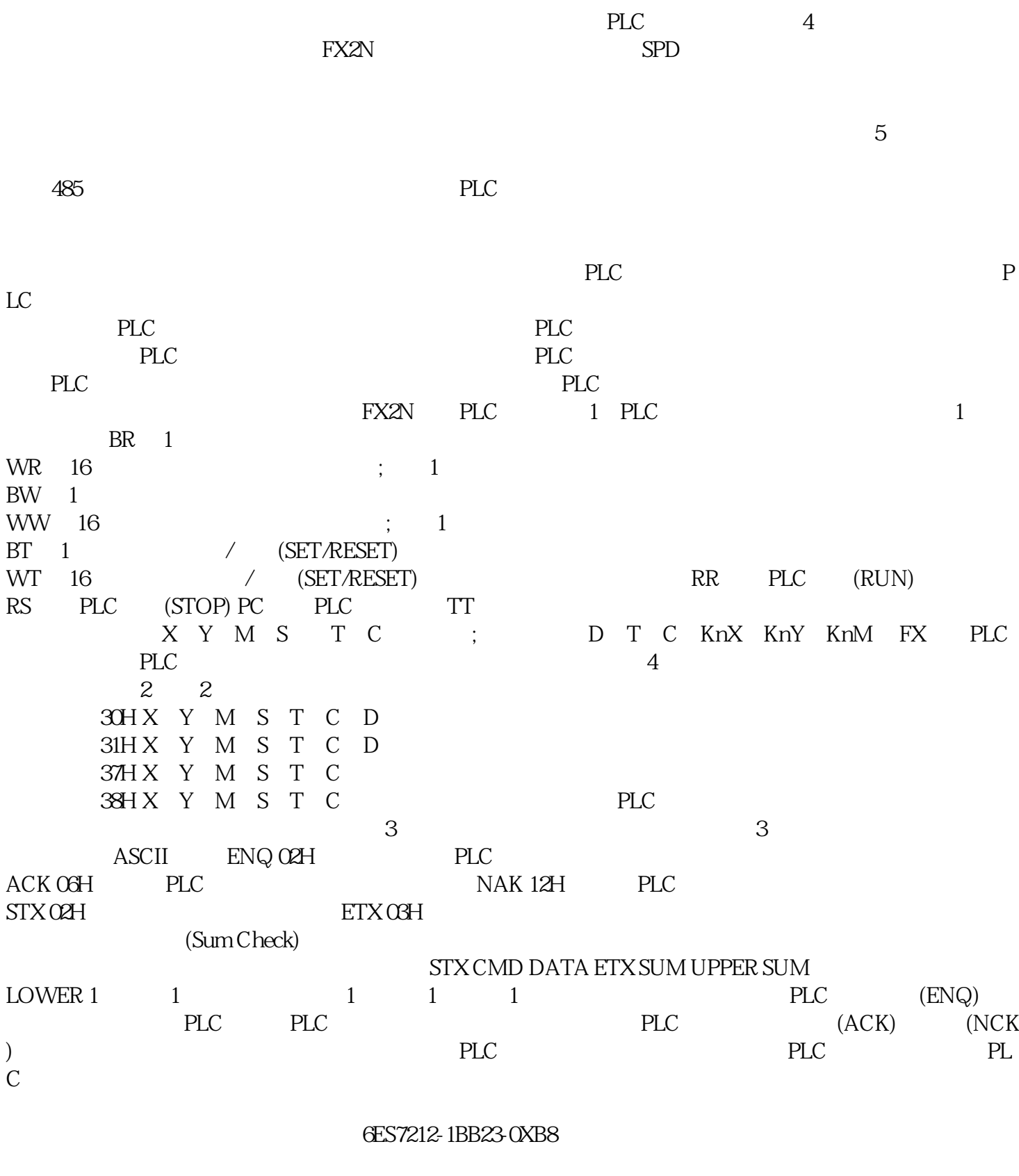

 $\mathbf{2}$  :1)

 $\alpha$  and  $\alpha$  and  $\alpha$  and  $\alpha$  and  $\alpha$  and  $\alpha$ 

 $31$  1.

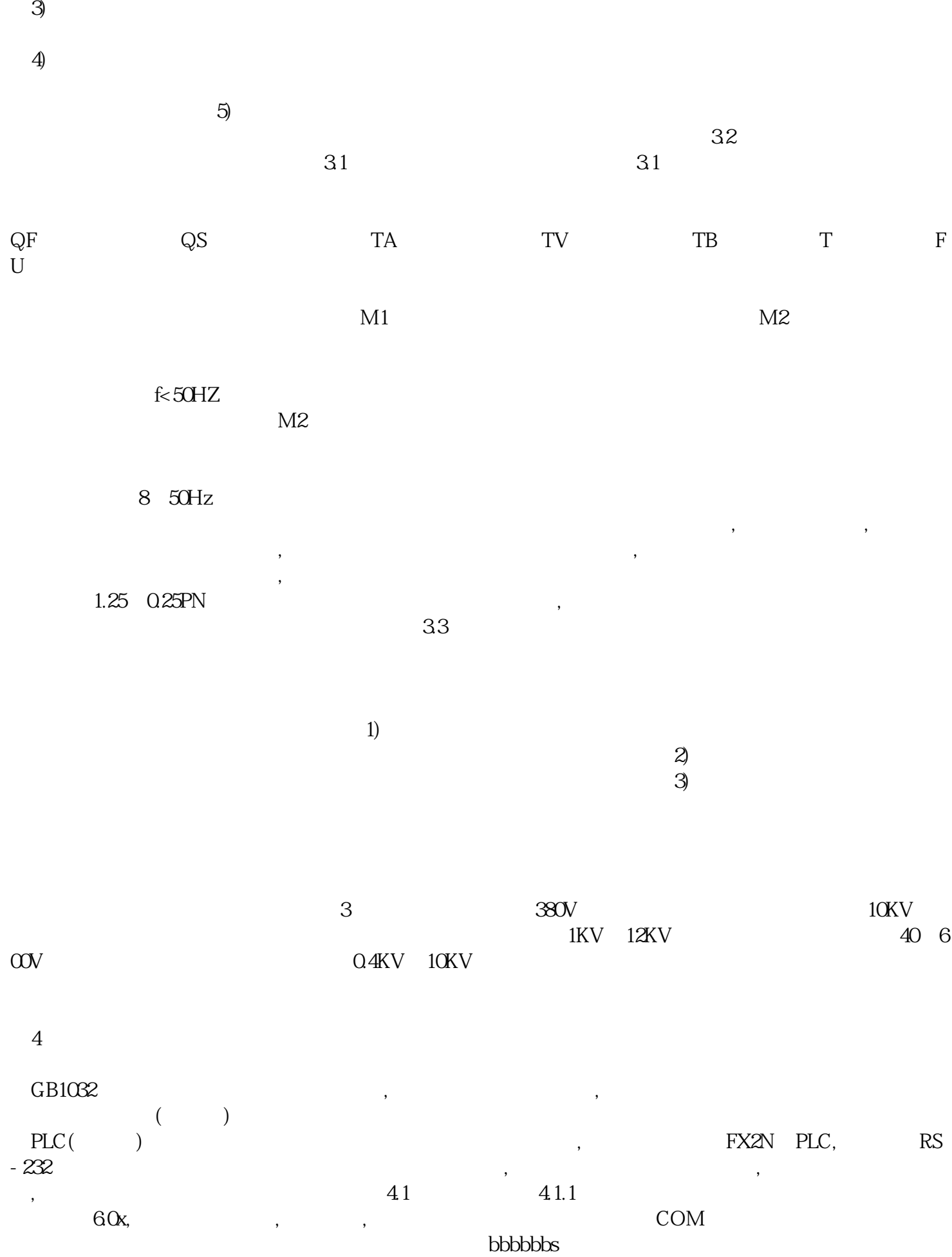

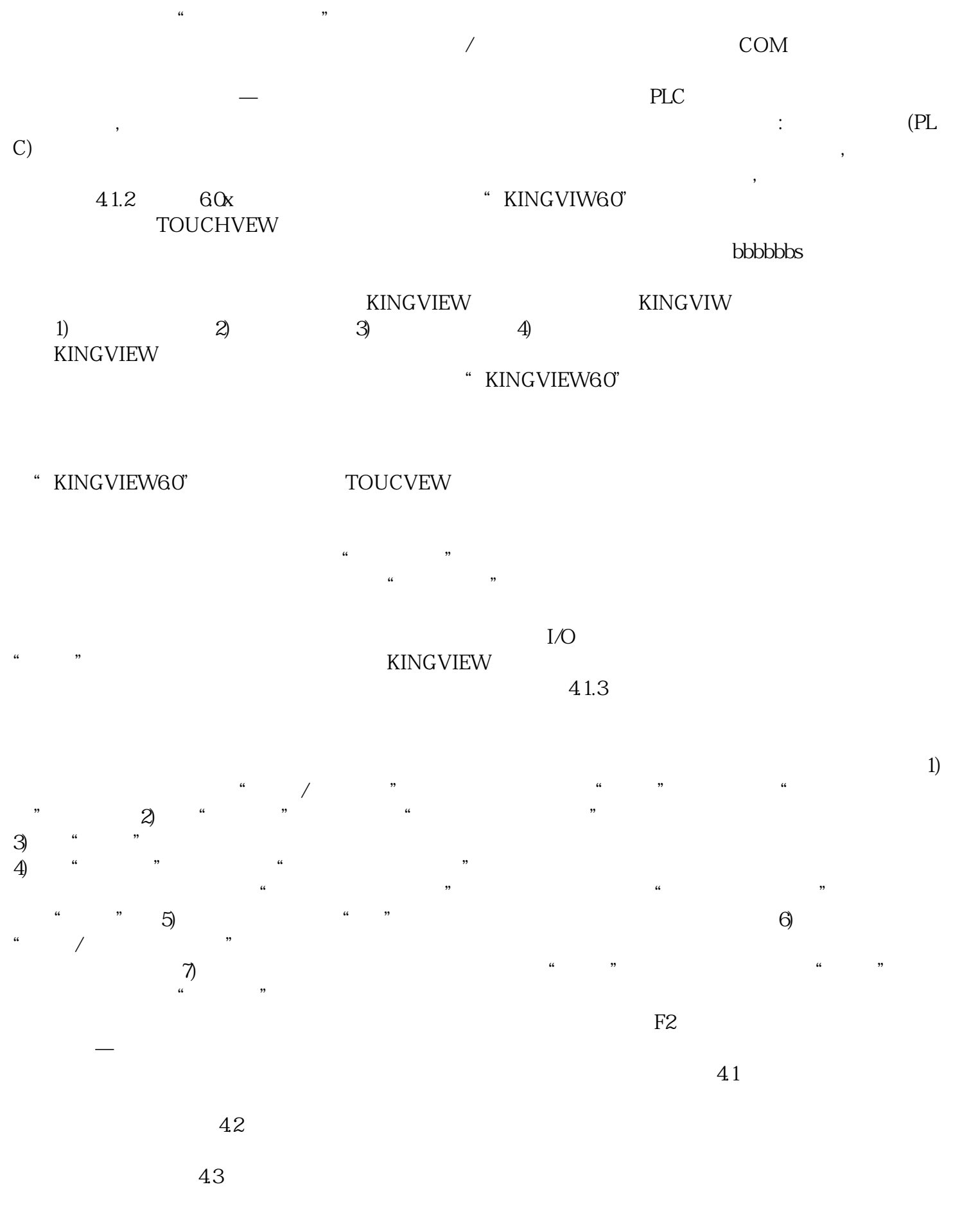

 $\sqrt{a}$  $j$ ingque $\,$ 

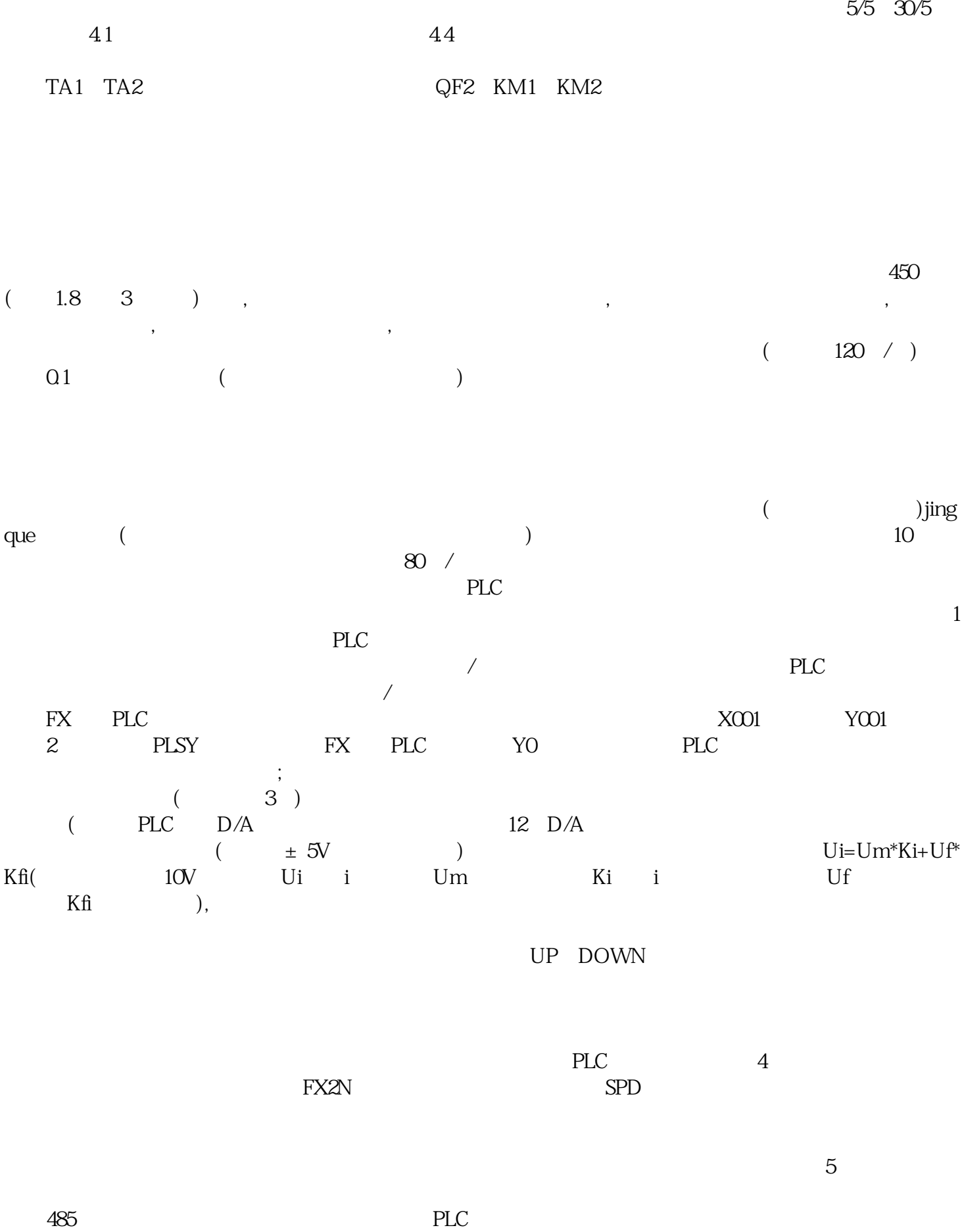

 $LC$ 单片机还是PLC,不管用什么方法,都要完成单片机同PLC的通讯。如用单片机作为主机,易于大量参数 的存储,这样PLC就成了下位机了,在主机上增加有关PLC操作及参数设置的画面,信息参数经单片机通 讯至PLC就可以了。 当然这一技术的关键是要清楚所使用PLC的通讯协议,欧母龙的通讯协议是开放的 FX2N PLC 1 PLC 1 1 **BR** 1  $\begin{array}{cccc}\n\text{WR} & 16 \\
\text{BW} & 1\n\end{array} \hspace{1.5cm} ; \hspace{1.5cm} 1$  $BW \quad 1$ WW  $16$  ;  $1$ BT 以1点为单位,置位/复位(SET/RESET)位元件 WT 16 / (SET/RESET) RR PLC (RUN) RS PLC (STOP) PC PLC TT X Y M S T C ; D T C KnX KnY KnM FX PLC PLC 4  $2 \t 2$ 30H X Y M S T C D 31H X Y M S T C D 37H X Y M S T C<br>38H X Y M S T C 38H X Y M S T C PLC  $3$  $\triangle$ SCII ENQ 02H PLC ACK OGH PLC NAK 12H PLC STX 02H ETX 03H  $(Sum Check)$ STX CMD DATA ETX SUM UPPER SUM<br>1 PLC (ENQ)  $\text{LOWER 1}$  1 1 1 1  $\text{PLC}$  (ENQ) PLC PLC  $\Box$  PLC PLC (ACK) (NCK) ) and the plus plus plus  $PLC$  and  $PLC$  plus  $PLC$  plus  $PLC$  $\mathbb C$